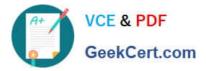

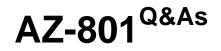

Configuring Windows Server Hybrid Advanced Services

# Pass Microsoft AZ-801 Exam with 100% Guarantee

Free Download Real Questions & Answers **PDF** and **VCE** file from:

https://www.geekcert.com/az-801.html

100% Passing Guarantee 100% Money Back Assurance

Following Questions and Answers are all new published by Microsoft Official Exam Center

Instant Download After Purchase

100% Money Back Guarantee

- 😳 365 Days Free Update
- 800,000+ Satisfied Customers

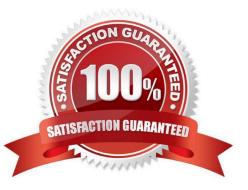

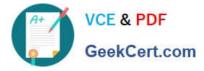

# **QUESTION 1**

#### HOTSPOT

Your network contains an Active Directory Domain Services (AD DS) forest. The forest contains the domains shown in the following table.

| Name            | Domain controller | Configuration               |
|-----------------|-------------------|-----------------------------|
| fabrikam.com    | DC1               | PDC emulator                |
|                 | DC2               | Infrastructure master       |
|                 | DC3               | Read-only domain controller |
|                 |                   | (RODC)                      |
| eu.fabrikam.com | DC4               | PDC emulator                |
|                 | DC5               | Infrastructure master       |
|                 | DC6               | Read-only domain controller |
|                 |                   | (RODC)                      |

You are implementing Microsoft Defender for Identity sensors.

You need to install the sensors on the minimum number of domain controllers. The solution must ensure that Defender for Identity will detect all the security risks in both the domains.

What should you identify? To answer, select the appropriate options in the answer area.

NOTE: Each correct selection is worth one point.

Hot Area:

# Answer Area Domain controllers that require the sensors: DC1 and DC4 only DC2 and DC5 only DC1, DC2, DC4, and DC5 only All the domain controllers in the forest Authentication information that must be provided during the sensor installation: An AD DS group managed service account (gMSA) A cloud-only user from Azure Active Directory (Azure AD) The access key generated by the Microsoft Defender for Identity portal

#### Correct Answer:

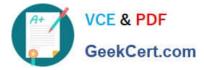

| Answer Area                                  |                                                                        |  |
|----------------------------------------------|------------------------------------------------------------------------|--|
| Domain controllers that require the sensors: | v                                                                      |  |
|                                              | DC1 and DC4 only                                                       |  |
|                                              | DC2 and DC5 only                                                       |  |
|                                              | DC1, DC2, DC4, and DC5 only                                            |  |
|                                              | All the domain controllers in the forest                               |  |
| Authentication information that must be      |                                                                        |  |
| provided during the sensor installation:     | An AD DS group managed service account (gMSA)                          |  |
|                                              | A cloud-only user from Azure Active Directory (Azure AD)               |  |
|                                              | The access key generated by the Microsoft Defender for Identity portal |  |

# **QUESTION 2**

DRAG DROP

You need to meet the technical requirements for Cluster2.

Which four actions should you perform in sequence before you can enable replication? To answer, move the appropriate actions from the list of actions to the answer area and arrange them in the correct order.

Select and Place:

| Actions                                             | Answer Area |
|-----------------------------------------------------|-------------|
| Create an Azure Recovery Services vault.            |             |
| Install Azure Connected Machine agents.             |             |
| Install and register Azure Site Recovery Providers. |             |
| Create and associate replication policies.          |             |
| Create a Hyper-V site.                              |             |

### Correct Answer:

| Actions                                 | Answer Area                                        |
|-----------------------------------------|----------------------------------------------------|
|                                         | Create an Azure Recovery Services vault.           |
| Install Azure Connected Machine agents. | Create a Hyper-V site.                             |
|                                         | Install and register Azure Site Recovery Providers |
|                                         | Create and associate replication policies.         |

Reference: https://docs.microsoft.com/en-us/azure/site-recovery/hyper-v-azure-tutorial

# **QUESTION 3**

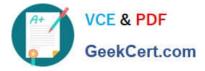

Note: This question is part of a series of questions that present the same scenario. Each question in the series contains a unique solution that might meet the stated goals. Some question sets might have more than one correct solution, while

others might not have a correct solution.

After you answer a question in this section, you will NOT be able to return to it. As a result, these questions will not appear in the review screen.

You have an on-premises server named Server1 that runs Windows Server.

You have a Microsoft Sentinel instance.

You add the Windows Firewall data connector in Microsoft Sentine1.

You need to ensure that Microsoft Sentinel can collect Windows Firewall logs from Server1.

Solution: You install the Azure Connected Machine agent on Server1.

Does this meet the goal?

A. Yes

B. No

Correct Answer: B

#### **QUESTION 4**

You have 10 servers that run Windows Server in a workgroup.

You need to configure the servers to encrypt all the network traffic between the servers.

The solution must be as secure as possible.

Which authentication method should you configure in a connection security rule?

A. NTLMv2

B. pre-shared key

C. KerberosV5

D. computer certificate

Correct Answer: D

Reference: https://docs.microsoft.com/en-us/windows/security/threat-protection/windows-firewall/create-an-authentication-request-rule

#### **QUESTION 5**

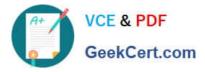

Your network contains an on-premises Active Directory Domain Services (AD DS) domain. The domain contains two virtual machines named VM1 and VM2 that run Windows Server.

You plan to implement a failover cluster named Cluster1 that will use VM1 and VM2 as nodes.

You need to ensure that Cluster1 can use floating IP addresses.

Which two components should you deploy? Each correct answer presents part-of the solution.

NOTE: Each correct selection is worth one point.

- A. Network Load Balancing (NLB)
- B. the Multipoint Services role
- C. the Network Controller role
- D. the Host Guardian Service role
- E. Software Load Balancer (SLB)

Correct Answer: AE

AZ-801 Practice Test

AZ-801 Study Guide

AZ-801 Braindumps